# **Manual Imprescindible**

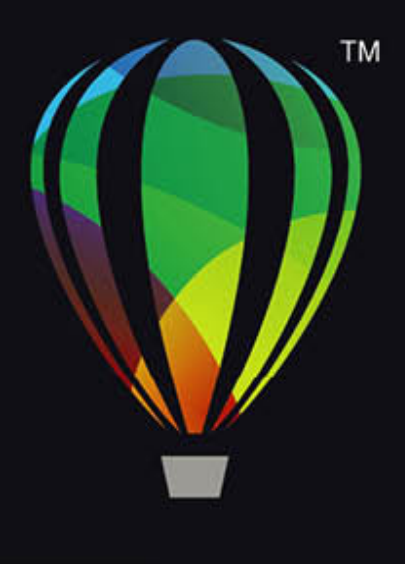

# CorelDRAW

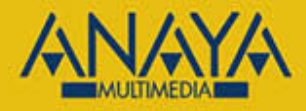

Anna María López López

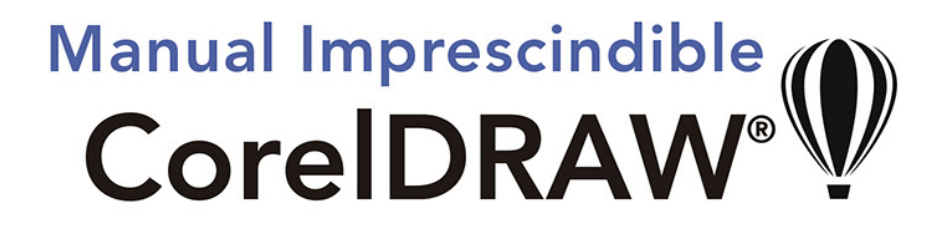

Anna María López López

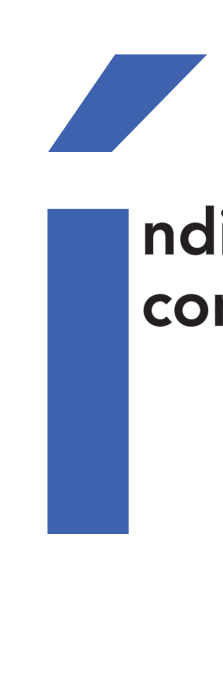

# ndice de contenidos

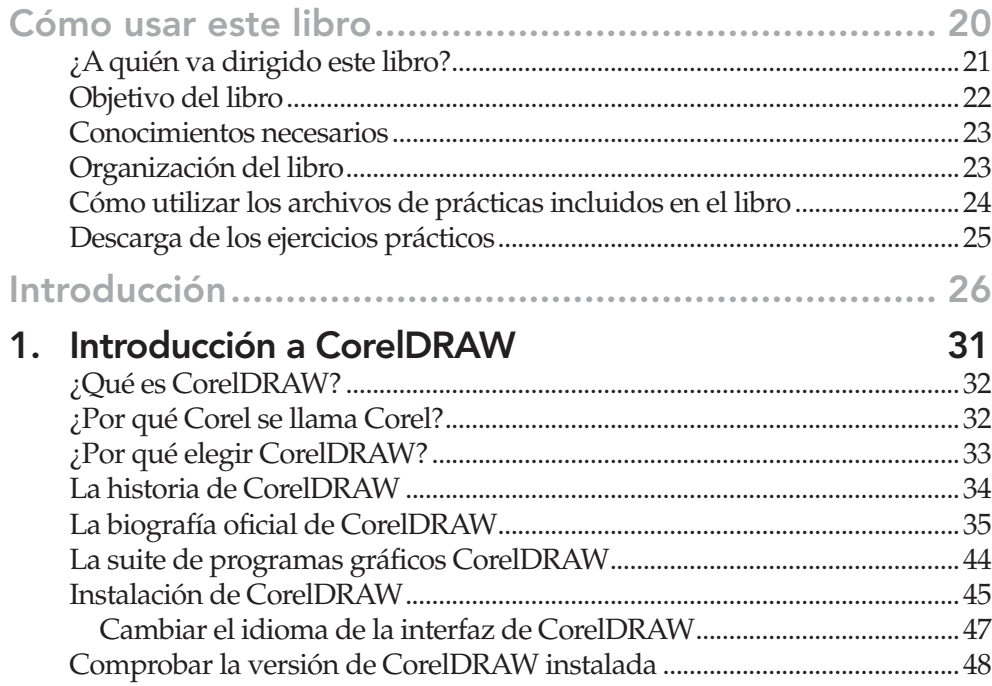

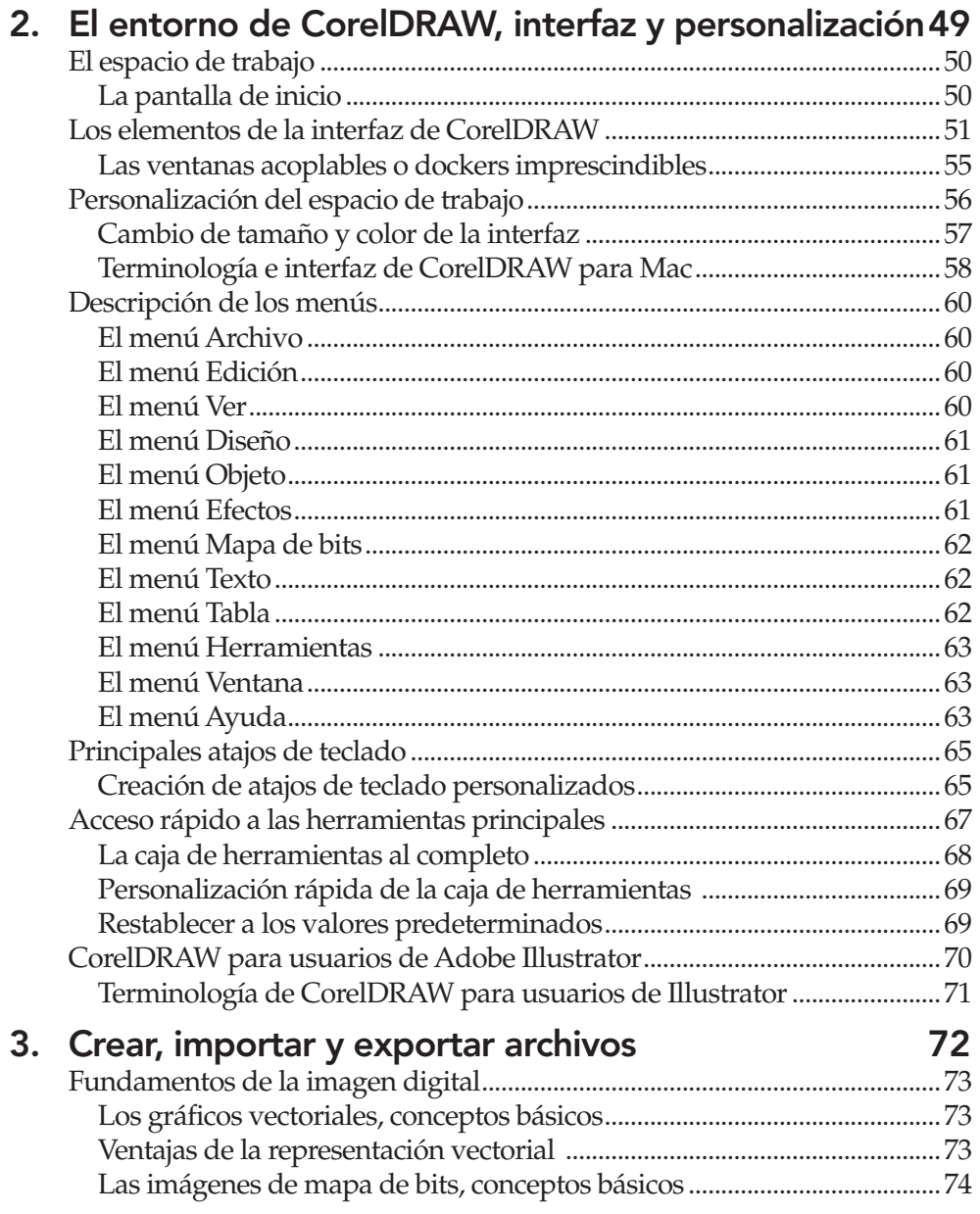

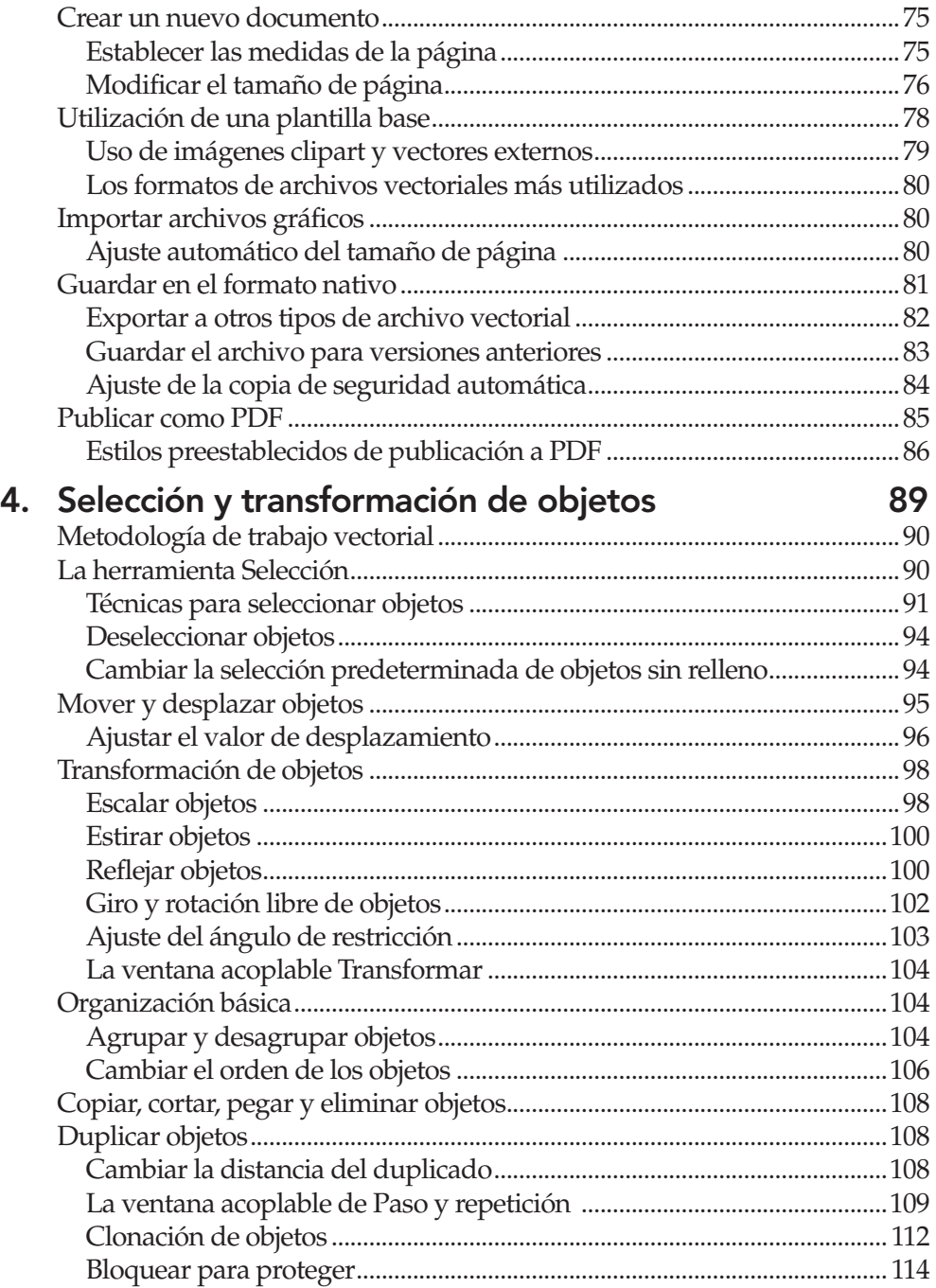

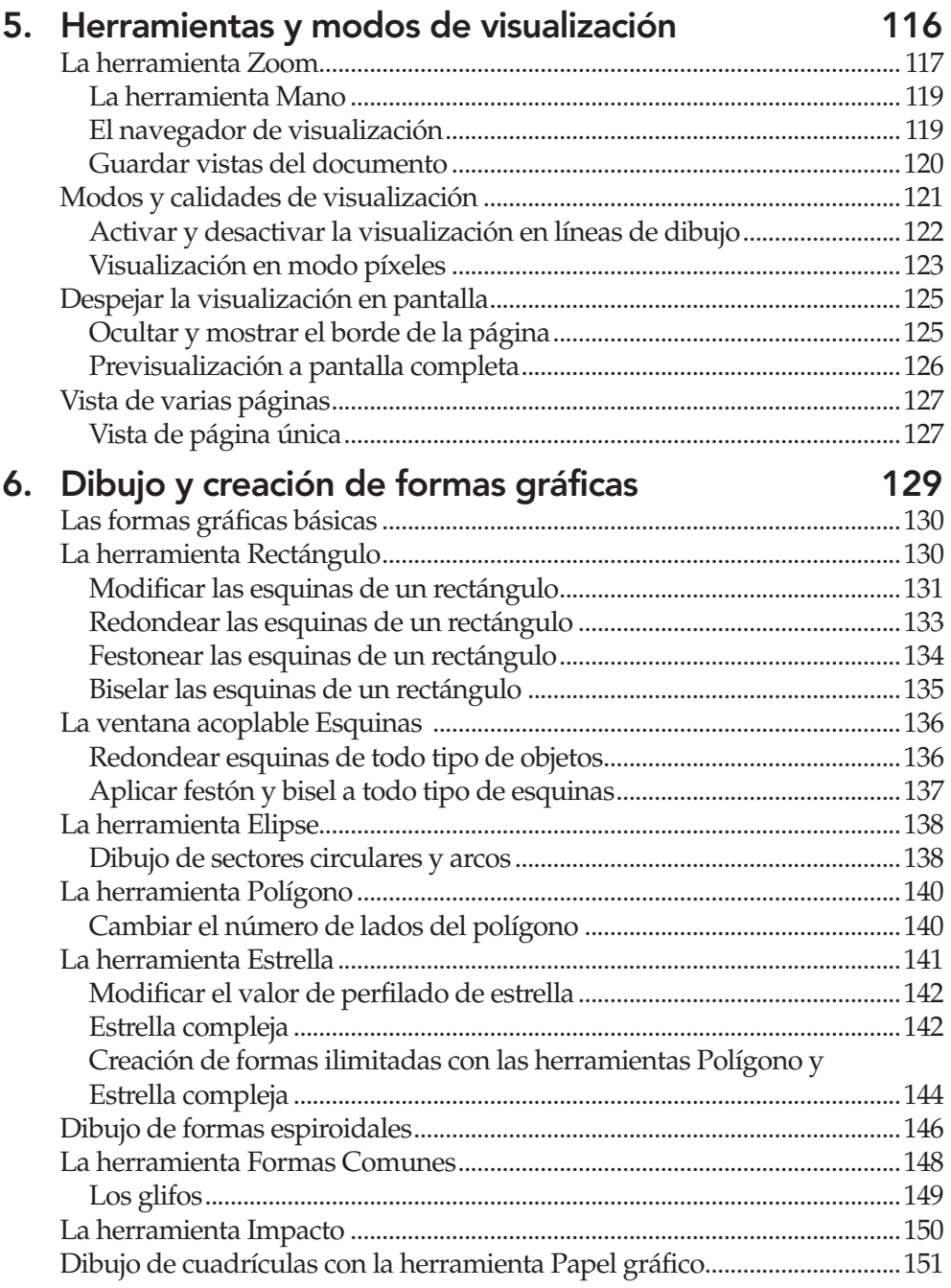

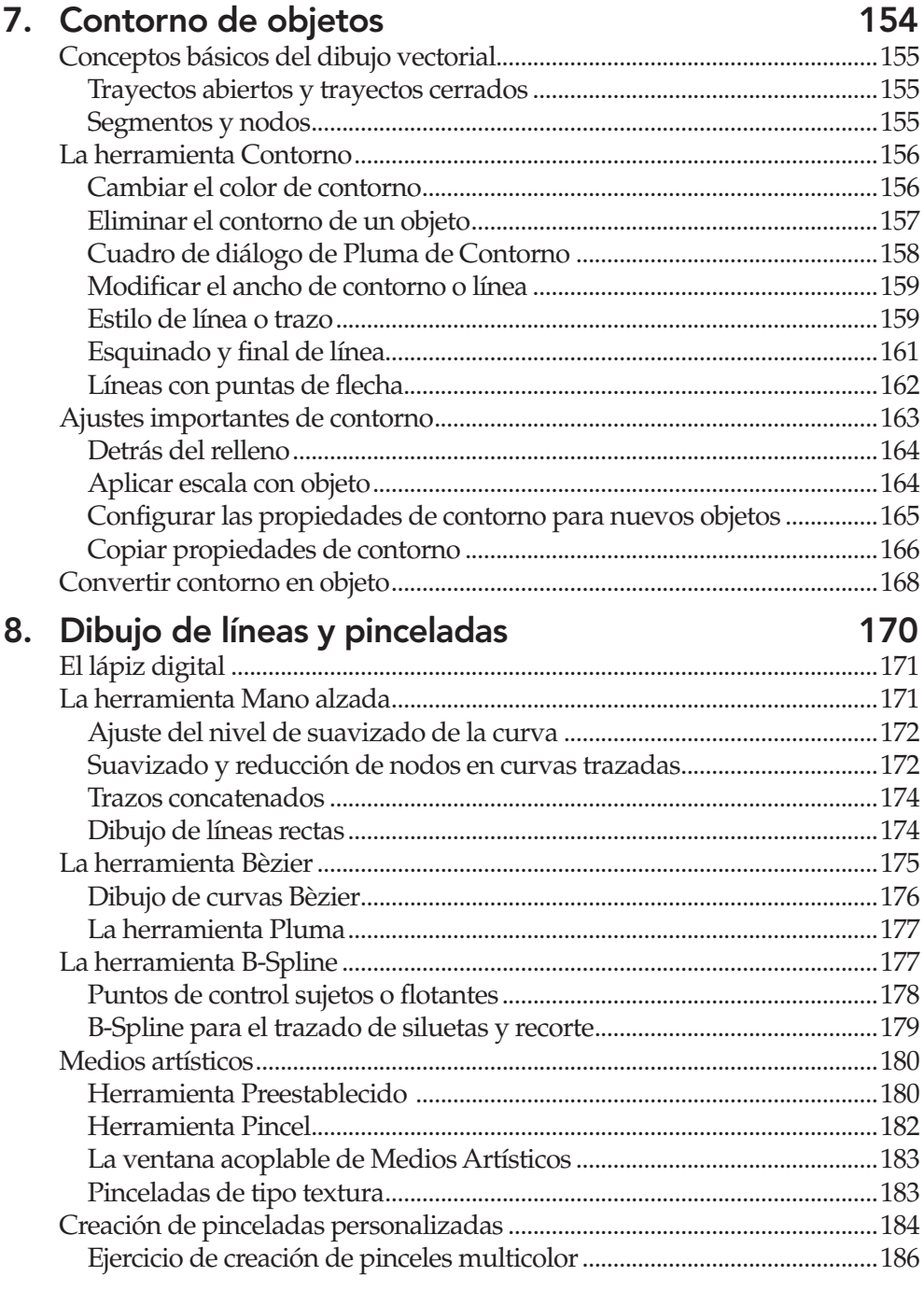

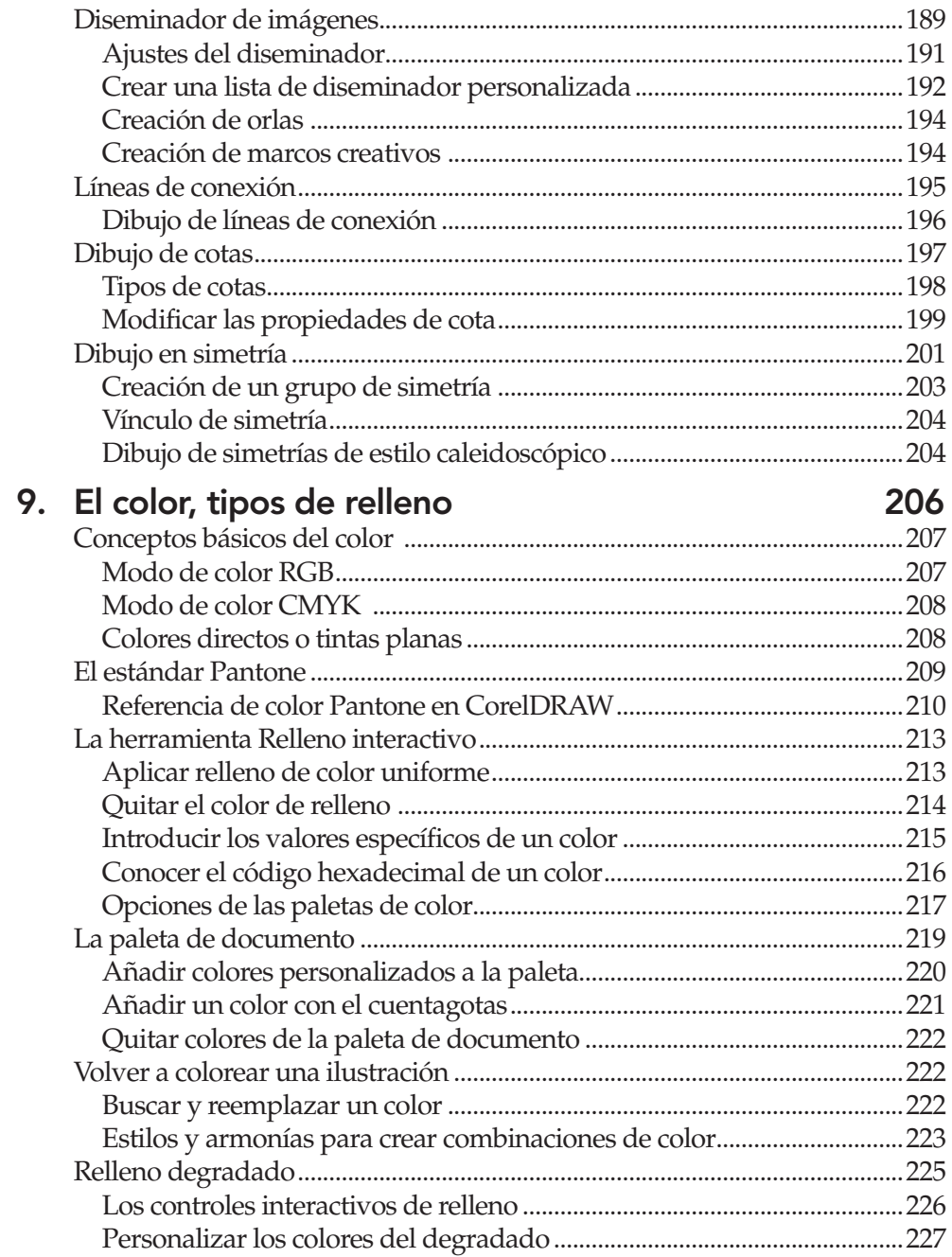

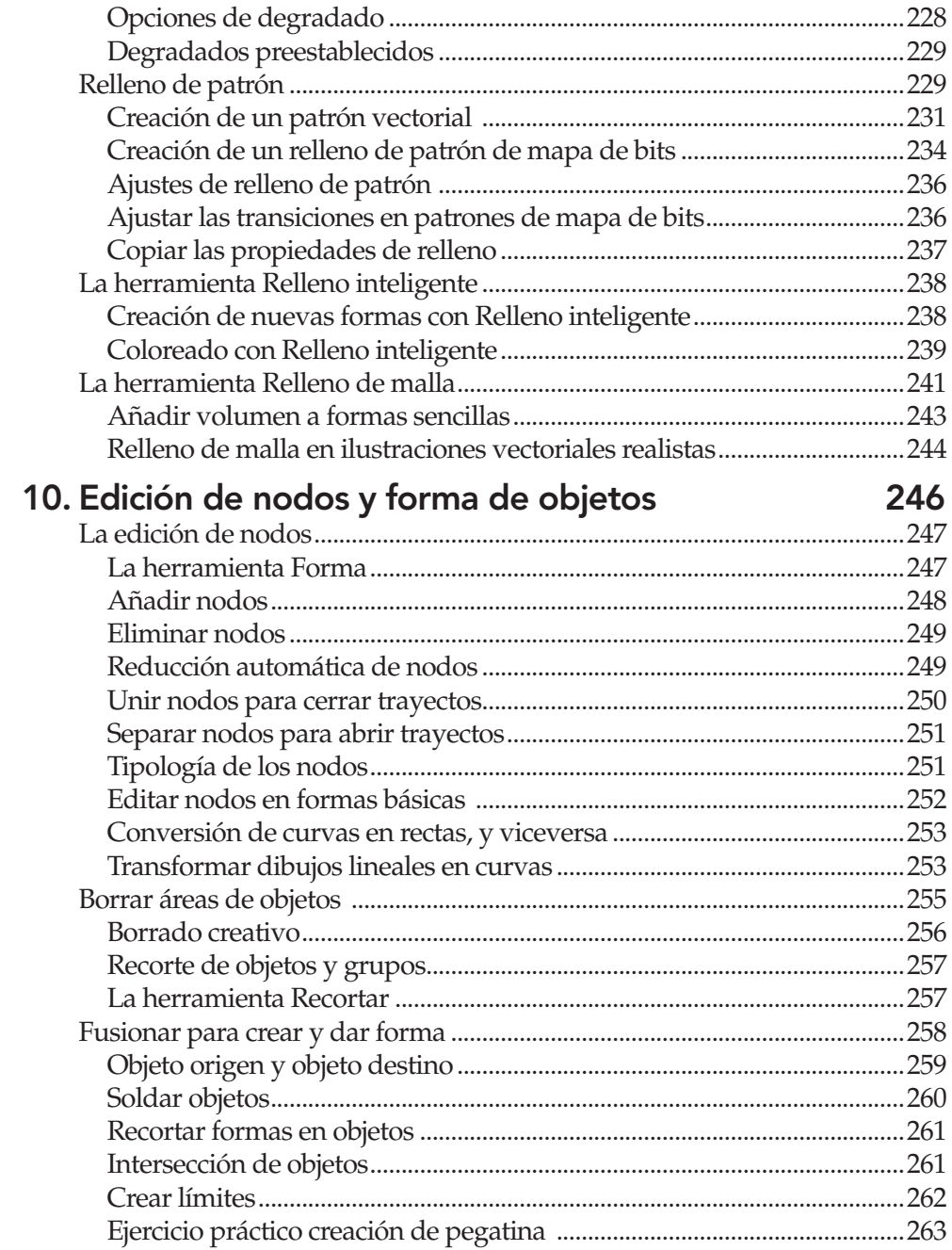

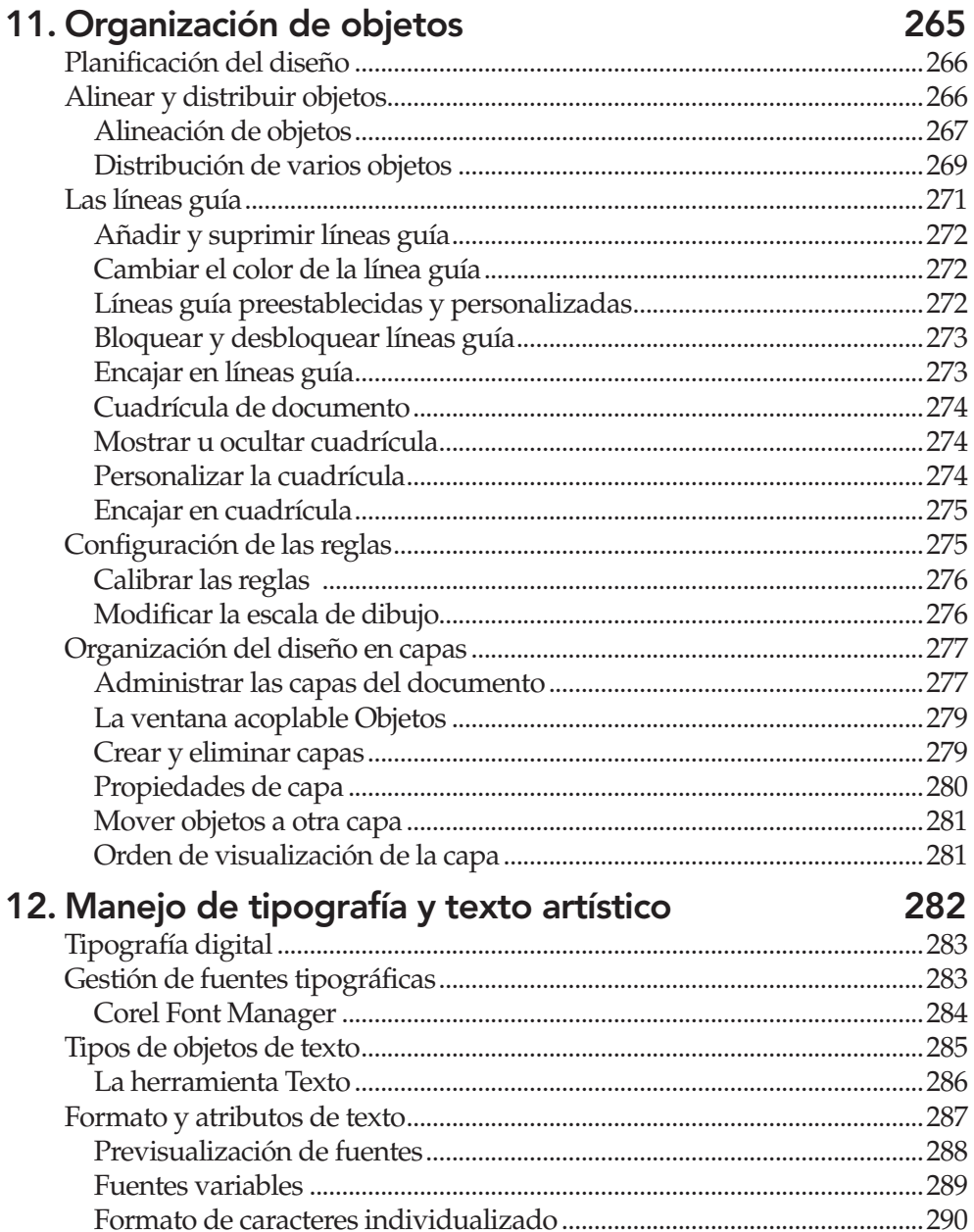

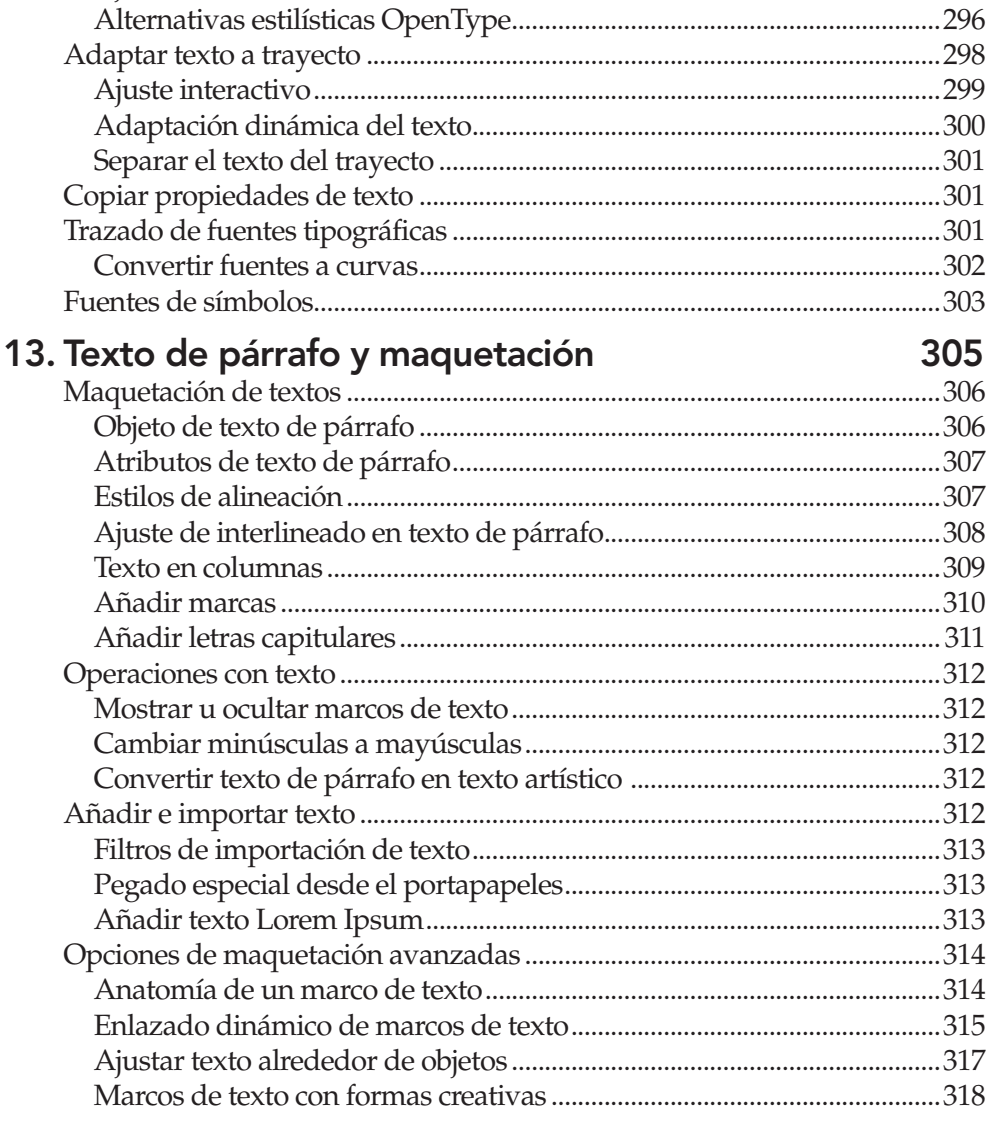

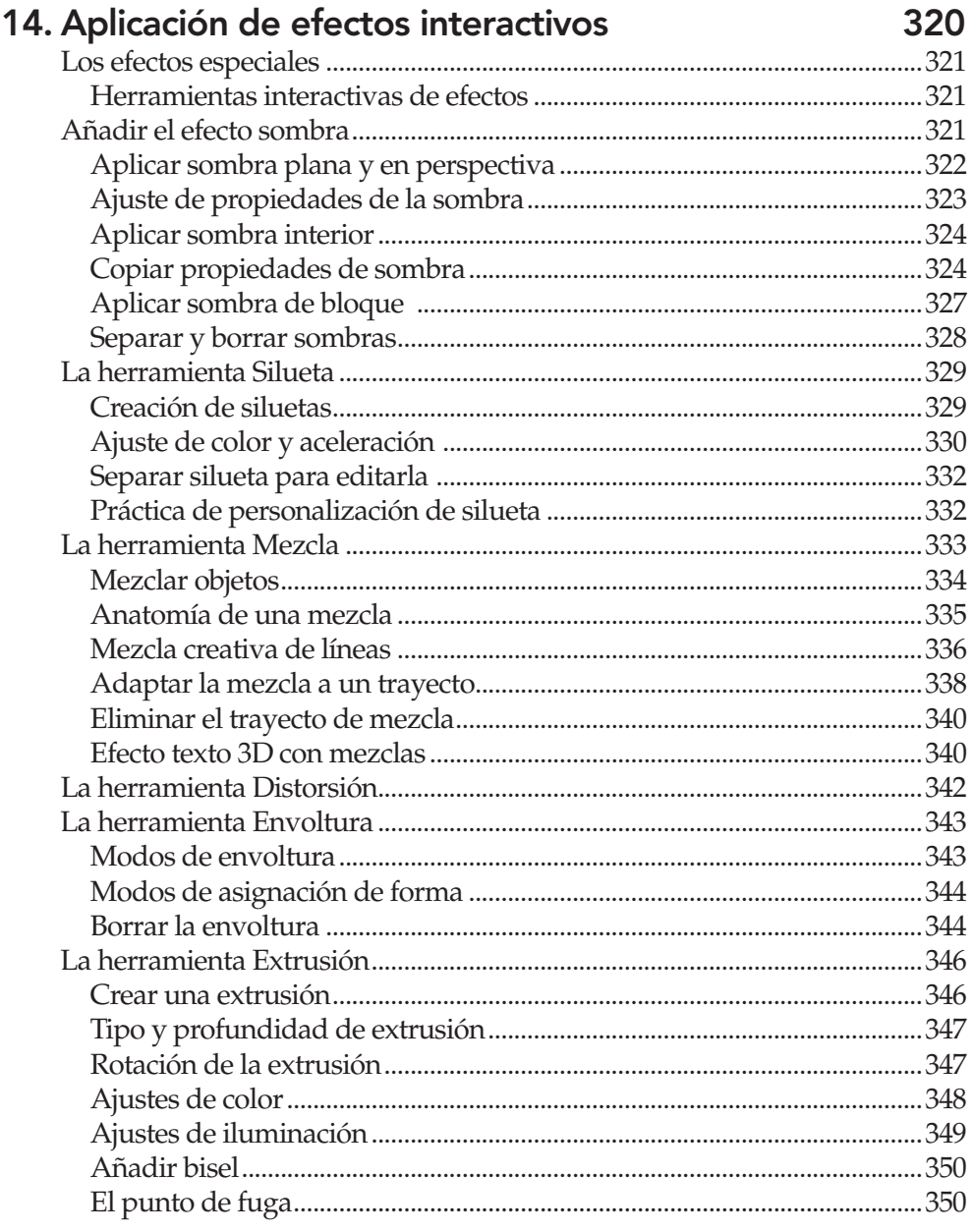

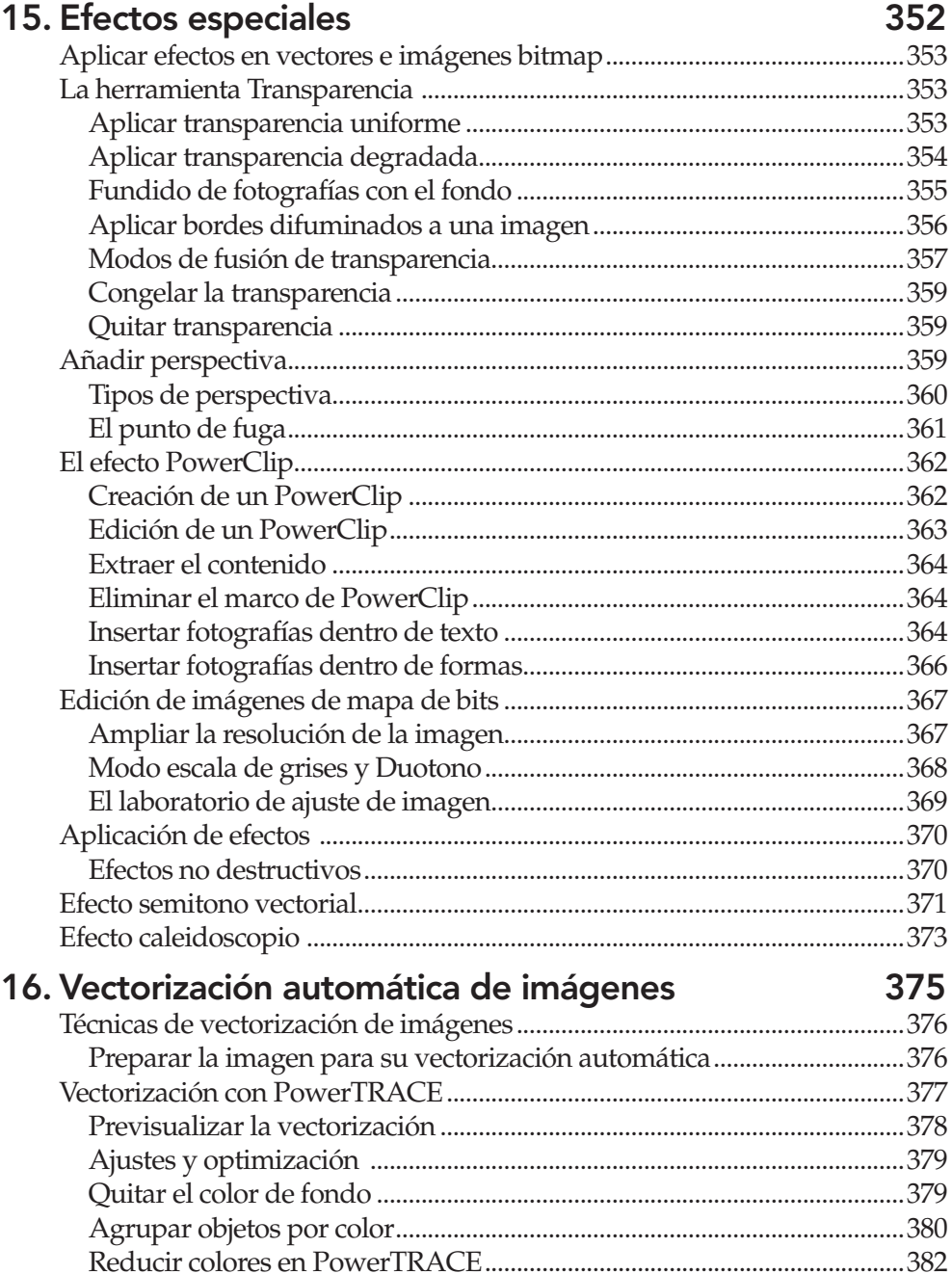

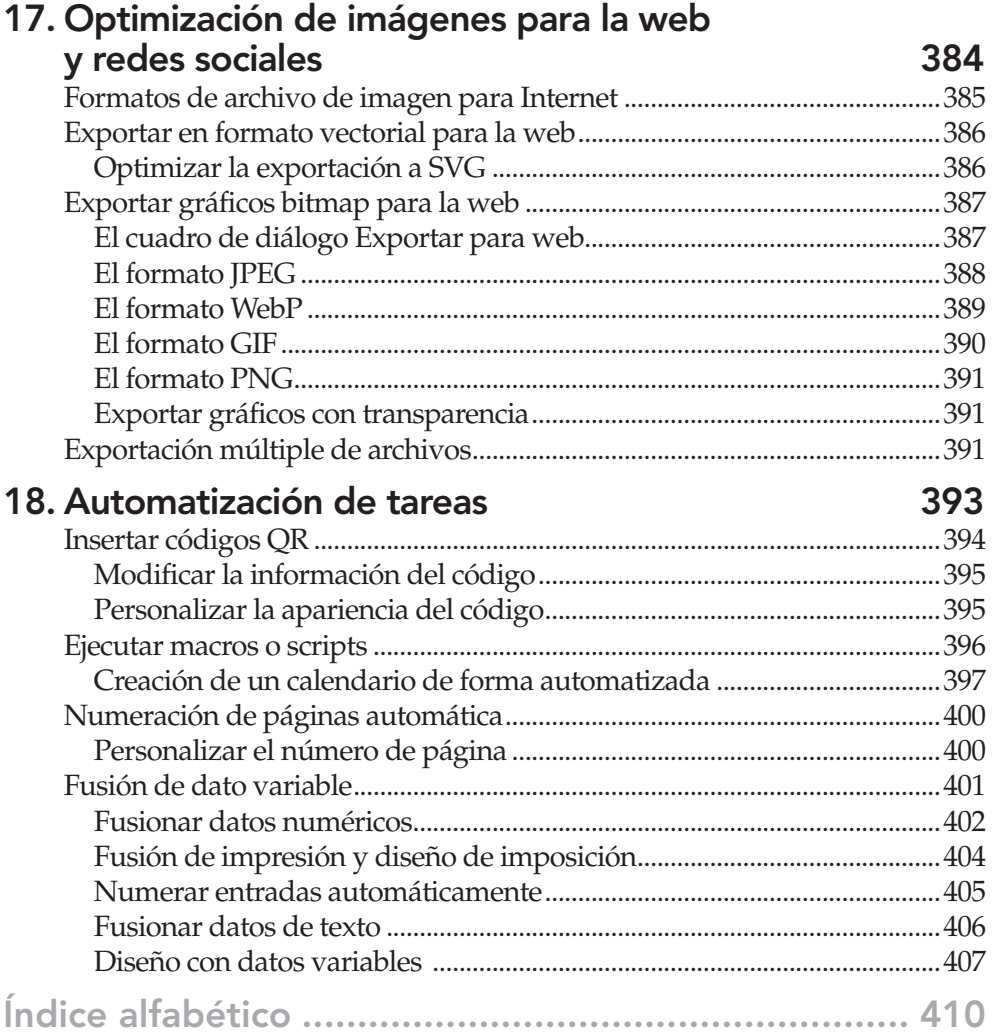

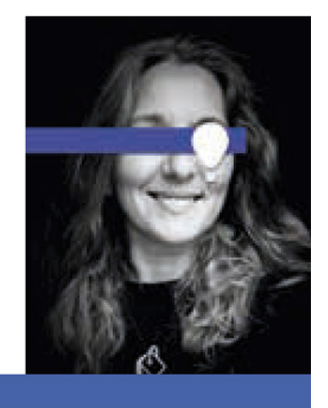

### Anna María López López

**SOBRE LA AUTORA** 

**Anna María López López** es una galardonada diseñadora multidisciplinar y autora especializada en diseño digital con una docena de libros publicados. Sus obras forman parte de la bibliografía recomendada en el temario oficial de más de diez grados universitarios relacionados con el arte y el diseño.

Su relación con los ordenadores comenzó a gestarse el siglo pasado en la pantalla de fósforo verde de un Amstrad PCW 8256 y dio su primer clic de ratón en el mítico Macintosh II, desde ese instante su vida quedó ligada al diseño digital. Aunque en sus comienzos profesionales empleó la plataforma Apple Macintosh, posteriormente decidió especializarse en herramientas de diseño asistido por ordenador de entorno PC como CorelDRAW.

A finales del año 1996, fundó lo que inicialmente se denominó el «*Anna´s Corel Club Spain»* un sitio web donde incluía sus trucos e información variada sobre CorelDRAW. El éxito de la web fue tal que con el paso de los años evolucionó hasta convertirse en el Club Internacional de Usuarios de Corel, más conocido como [CORELCLUB.ORG](http://corelclub.org/), accesible a través de la dirección [http://www.corelclub.org](http://www.corelclub.org/).

Como diseñadora experta en software de Corel, desde 1997 es *Beta-Tester* de CorelDRAW Graphics Suite, colabora en el proceso de desarrollo del programa a través del *Beta Testing Program*. Es miembro del *CDGS Advisory Council* y *Corel Product Specialist* en ferias tecnológicas y eventos de lanzamiento oficiales de la suite.

Con amplia experiencia como formadora en diseño digital, ha impartido más de 3000 horas de formación en cursos intensivos y talleres presenciales en centros de formación profesional, organismos oficiales, escuelas de diseño privadas y universidades.

Es también la autora de los libros *La biblia de CorelDRAW 10* (2001), *CorelDRAW X3* (2006), *CorelDRAW X4. Proyectos prácticos* (2008) y *CorelDRAW X5. Manual Imprescindible* (2010), todos ellos publicados por Anaya Multimedia.

Puede conocer sus últimas publicaciones en http://autora.libro[coreldraw.com](http://autora.librocoreldraw.com).

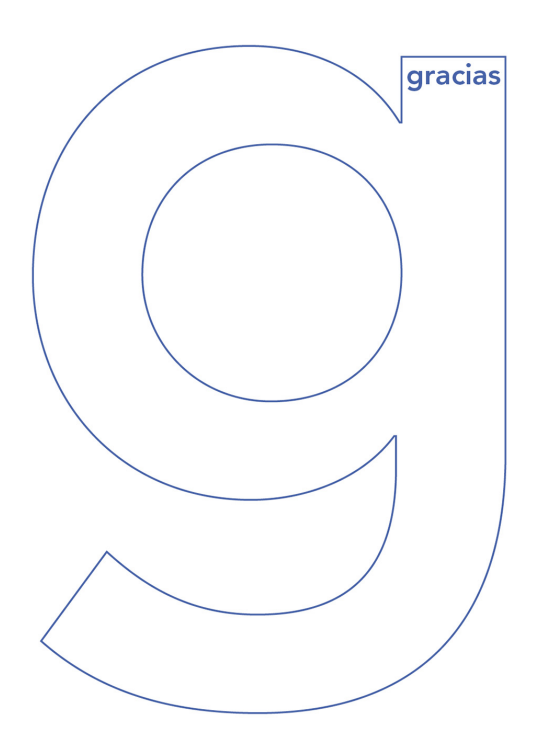

*A Eugenio Tuya, editor senior de ANAYA, por apostar por la edición de este libro y su gran labor editando libros de diseño y creatividad en español. Su gran calidad humana hace que siga siendo un placer seguir creando libros.*

*A todo el equipazo de profesionales que convirtieron en realidad este manual, en especial a:*

*Claudia Valdés-Miranda Cros, por su profesionalidad y por hacer tan fluido todo proceso de maquetación. Gelsys M. García Lorenzo, por su impecable trabajo de revisión de este libro; y a Celia Antón*

*Santos, siempre tan competente en la realización de las cubiertas.*

*Al gran equipo humano de Corel Corporation (ahora Alludo): especialmente a Jennifer Nichol, por su apoyo incondicional durante tantos años; a Klaus Vossen, por estar siempre disponible y facilitarme toda la información actualizada desde el núcleo de CorelDRAW; y a Melanie Hyde y Greg Wiens, por sus amables sugerencias y por la imagen oficial de cubierta.*

*Por último, un agradecimiento a todos los usuarios del [CORELCLUB.org](http://corelclub.org/) que me motivan a seguir creando contenido sobre CorelDRAW; a los alumnos de mis cursos presenciales de diseño digital, por sus comentarios e inquietudes y por mostrarme la necesidad de volver a escribir otro libro de CorelDRAW.*

*Y, por supuesto, al lector que lee ahora mismo estas líneas, gracias por leer este libro, ¡sin lectores los libros no existirían!*

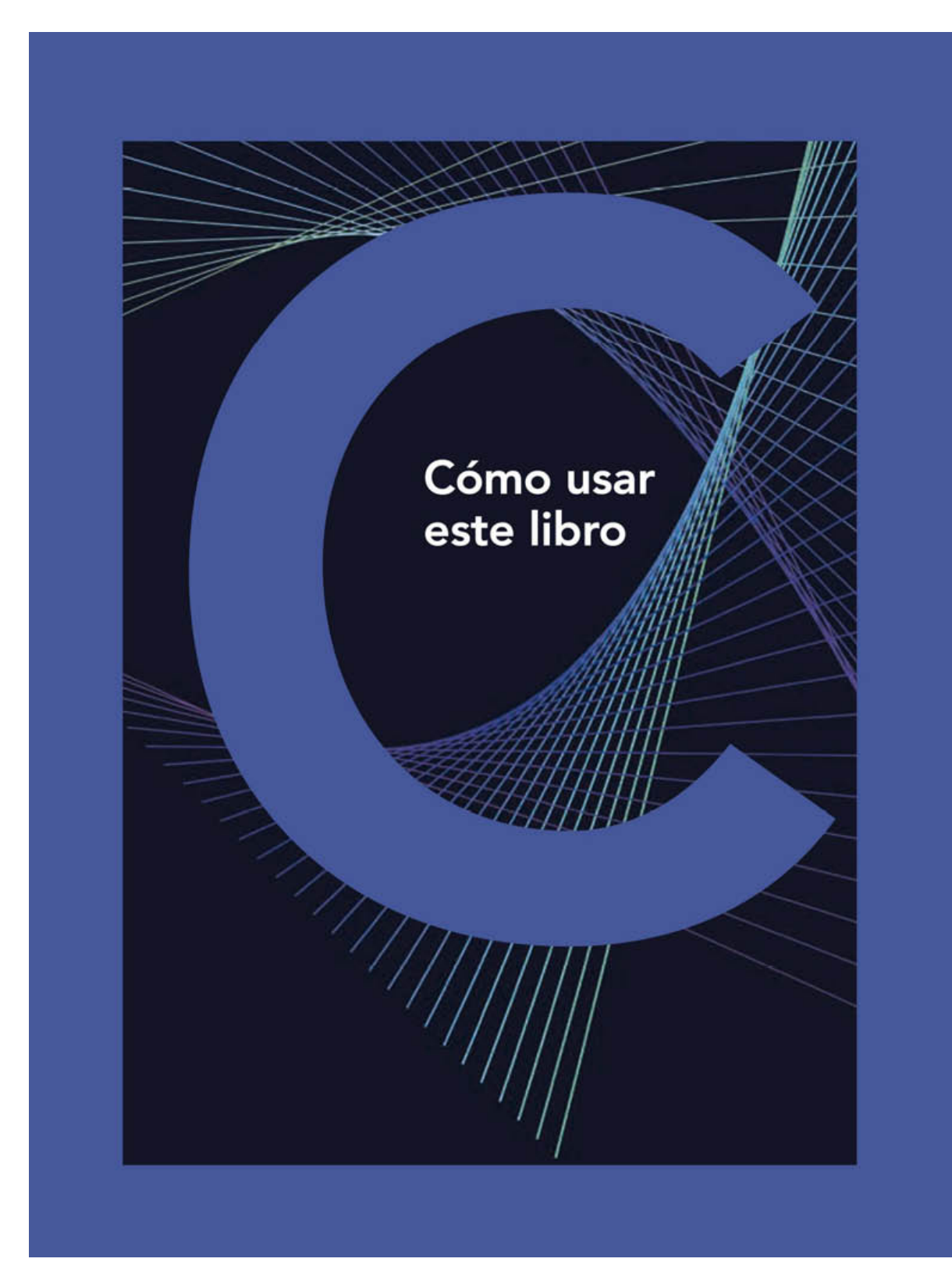

#### ¿A quién va dirigido este libro?

CorelDRAW Graphics Suite es la suite para diseño gráfico más versátil del mercado y es el software elegido por millones de usuarios de distintas especialidades relacionadas con el diseño y la creatividad. Sin embargo, en el mundo académico se promueve la idea de que los diseñadores gráficos utilizan exclusivamente programas de la suite Adobe Creative Cloud, pero la realidad es muy distinta y a la hora de enfrentarse al mundo laboral, los estudiantes de diseño se encuentran con que en las empresas en donde podrían encontrar un puesto de trabajo relacionado con sus estudios como, por ejemplo, en agencias de publicidad, empresas de rotulación, imprentas o talleres de serigrafía, grabado o bordado, requieren tener conocimientos previos de CorelDRAW. También son cada vez más los diseñadores freelance y emprendedores creativos que prefieren invertir en montar todo su negocio de servicios gráficos confiando en la flexibilidad y versatilidad de CorelDRAW y su capacidad para trabajar con cientos de formatos de archivos. Cabe destacar que CorelDRAW sigue siendo el programa de diseño vectorial con más filtros de importación y exportación, es decir, se pueden abrir y editar archivos nativos creados con otros programas, e incluso desde el propio CorelDRAW es posible crear y guardar archivos en los formatos nativos de Adobe Illustrator (.AI) y Adobe Photoshop (.PSD). Esta enorme compatibilidad permite a los usuarios de CorelDRAW intercambiar archivos con equipos de trabajo multidisciplinares, sin importar si ellos trabajan o no con software de Corel. Además, el hecho de que CorelDRAW sea el software de diseño vectorial más utilizado en el continente asiático en donde se fabrican y entran en producción final todo tipo de diseños propició que su uso se expandiese en sectores profesionales de lo más diversos, mucho más allá que en el entorno del diseño gráfico como, por ejemplo, en los departamentos de diseño y documentación de fábricas de automoción, de confección de prendas de vestir, fábricas de componentes electrónicos o de impresión de textiles.

A nivel internacional, CorelDRAW se utiliza con frecuencia, como la principal herramienta de diseño y dibujo vectorial en el desarrollo de las siguientes actividades profesionales:

- Diseño gráfico, diseño de embalajes (*packaging*) y marketing digital.
- Rotulación e impresión en gran formato.
- Publicidad y creación de artículos promocionales (*merchandising)*.
- Ilustración creativa y técnica.
- Diseño industrial o de producto.
- Diseño de moda, diseño de estampados textiles y patronaje industrial.
- Diseño y decoración de interiores.
- Ingeniería, dibujo técnico y arquitectura.
- Impresión offset, impresión digital, artes gráficas y serigrafía.
- Maquetación de material educativo y documentación técnica.
- Bordado, impresión *Direct-To-Garment* y personalización de prendas.
- Artesanía, grabado y corte láser.

Por lo tanto, este manual puede servir de guía a profesionales de los sectores mencionados, a docentes y estudiantes de diseño, a usuarios de antiguas versiones de CorelDRAW que quieran actualizar sus conocimientos y, por supuesto, a usuarios de otros programas de diseño vectorial como Adobe Illustrator que necesiten aprender a utilizar CorelDRAW para su nuevo puesto de trabajo.

# Objetivo del libro

El hecho de que CorelDRAW sea tan versátil y sirva para desarrollar tantas funciones diferentes comporta cierto grado de complejidad, por lo que la primera aproximación a CorelDRAW puede resultar abrumadora con tantas herramientas y posibilidades. Es por ello por lo que el objetivo de este libro es servir de guía para aprender el manejo de CorelDRAW de la forma más sencilla y eficaz. La información está organizada de forma secuencial: comenzaremos realizando ejercicios sencillos para descubrir las posibilidades de sus herramientas más básicas e iremos avanzando progresivamente hasta llegar a las opciones más especializadas del programa que le permitirán dar rienda suelta a su creatividad.

En vez de tratar de abarcar en un solo libro todas y cada una de las herramientas y funciones incluidas en CorelDRAW, nos centraremos en mostrar el uso optimizado de las herramientas fundamentales de CorelDRAW, prestando mayor atención a las más utilizadas en entornos profesionales y dedicando más tiempo a mostrar cómo desarrollar tareas esenciales que, con casi total seguridad, el lector acabará realizando con frecuencia en CorelDRAW. Además, este libro se ha estructurado para servir de material didáctico y de apoyo en las aulas donde se impartan la asignatura de dibujo y representación vectorial con CorelDRAW y para ser un libro de consulta en centros de enseñanza oficiales de formación profesional, escuelas de arte y universidades con especialidades formativas como diseño gráfico, marketing y publicidad, diseño de moda, diseño textil o serigrafía. Los centros de enseñanza en diseño, por una mera cuestión de responsabilidad, deberían enseñar el manejo de los programas de software más utilizados en el entorno profesional, para facilitar la inserción laboral de sus alumnos en el futuro.

#### Conocimientos necesarios

Ahora que en líneas generales ya conoce todo lo que puede llegar a crear con CorelDRAW, para un correcto seguimiento de este manual imprescindible únicamente se requieren los conocimientos básicos en el manejo de cualquier programa bajo el sistema operativo Microsoft® Windows.

Con tener cierta experiencia en el manejo básico de cualquier entorno informático, podrá seguir el contenido de este manual con facilidad. Crear un nuevo archivo, cerrar el programa, abrir carpetas, guardar archivos o copiar y pegar serán tareas comunes que, si ya conoce, le permitirán acortar el tiempo de aprendizaje.

Si bien CorelDRAW está disponible tanto para el sistema operativo Windows como para Macintosh, los métodos y capturas de pantalla de este libro están realizados en entorno Windows por ser el sistema operativo mayoritario entre los usuarios de CorelDRAW. De todos modos, en la mayoría de los ejemplos y ejercicios del libro, la metodología a seguir es muy similar en ambos sistemas operativos y también será válida para los usuarios de la versión para Mac.

## Organización del libro

Para facilitar la lectura y seguimiento de este libro se utilizan ciertos detalles especiales en su maquetación. A continuación, se describen los más importantes:

- Los nombres de botones, herramientas, menús, submenús, cuadros de diálogo y combinaciones de teclas aparecen impresos con un tipo de letra diferente para facilitar su identificación; más concretamente se muestran en la tipografía de estilo sans-serif o palo seco denominada Avenir. Por ejemplo, «haga clic en la herramienta Texto o pulse la tecla F8 para activarla».
- Las combinaciones de teclas que en los menús de CorelDRAW aparecen separadas por el signo +, como por ejemplo Ctrl+Z, en este manual aparecen separadas por el signo – (un guion). Por ejemplo, «para deshacer la última acción pulse Ctrl-Z». Esto significa que debe mantener pulsada la tecla Ctrl y sin soltarla pulsar la tecla Z, soltando las dos teclas más o menos al mismo tiempo.
- Para separar las secuencias de menús e indicar que hay que seleccionar varios comandos u opciones de menú de forma consecutiva, se utiliza el símbolo >. Por ejemplo, «haga clic en Archivo>Guardar» significa que debe hacer clic sobre el menú Archivo y después sobre la opción Guardar.
- Para llamar la atención sobre cierta información importante se utilizará un cuadro de texto destacado que podrá ser de tipo nota, truco, advertencia o descarga. Como en este ejemplo:

#### TRUCO:

*Al hacer doble clic sobre la herramienta Selección se seleccionarán al mismo tiempo todos los objetos del documento.*

Este PDF es un fragmento de muestra del libro titulado **Manual Imprescindible de CorelDRAW** , de la editorial española ANAYA Multimedia. El libro completo está disponible para su adquisición en formato impreso ( 416 páginas a color ) y en formato [Epub.](https://www.amazon.es/gp/product/8441545782/?tag=cool0f5c-21)

Puede conocer más detalles del libro y consultar las librerías on-line en donde puede comprarlo, visitando la web oficial del libro >> [WWW.LIBROCORELDRAW.COM](http://www.librocoreldraw.com)